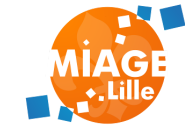

# **ALOM INTEROPERABILITY**

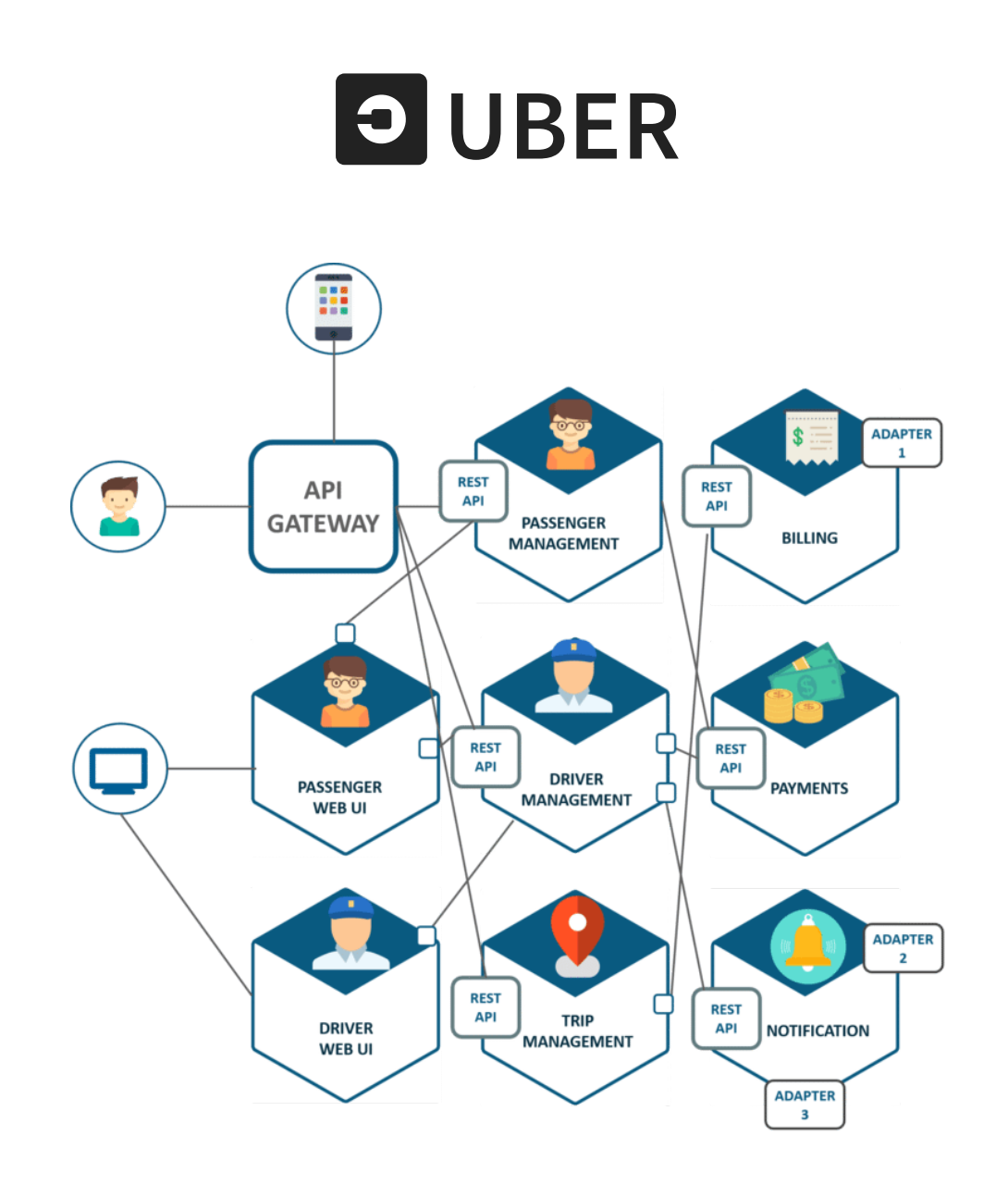

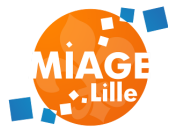

# **PROBLÉMATIQUE**

- Comment communiquer avec les autres microservices?
- Comment communiquer avec les partenaires?

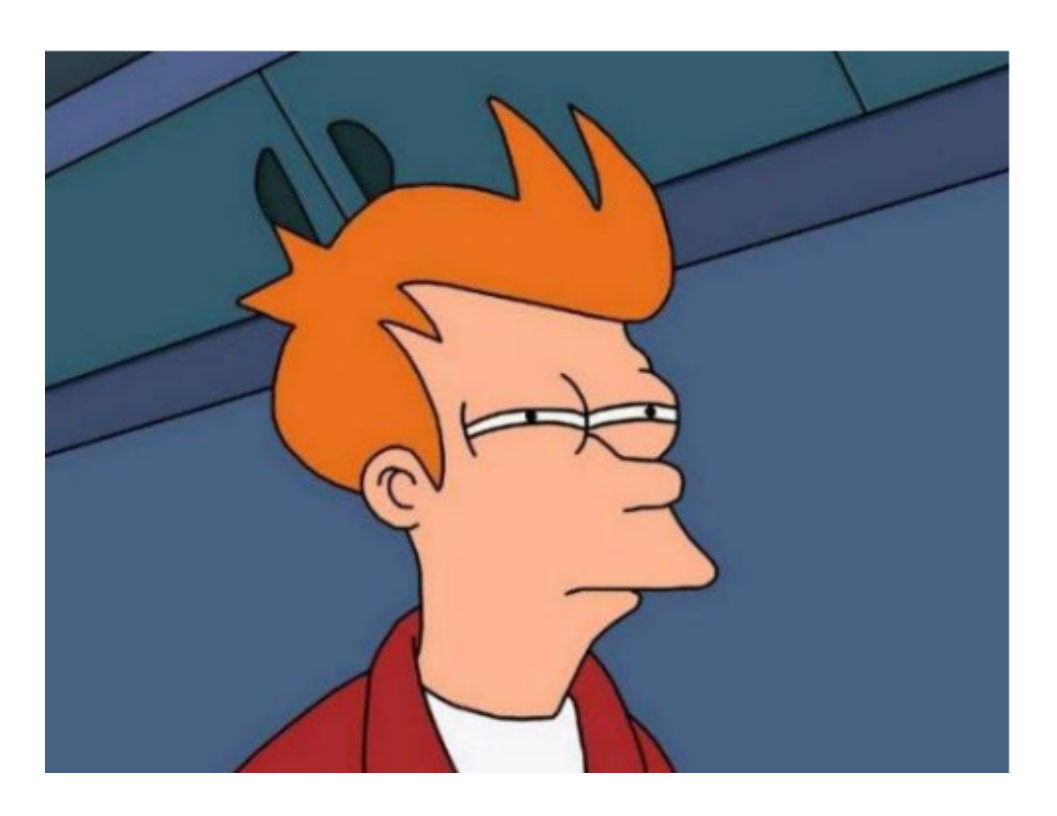

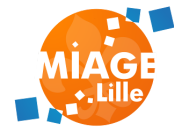

# **COMMENT FAIRE COMMUNIQUER DES PROCESSUS ?**

Sur une même machine : IPC - Inter Process Communication

- mémoire partagée
- message queue
- sémaphores

Sur des machines séparées : Réseau

• sockets

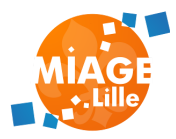

# **EN JAVA**☕**- RMI (REMOTE METHOD INVOCATION)**

Communication entre 2 JVM

java.rmi.\*

Définition d'une interface qui extends

java.rmi.Remote.

Paramètres sérialisés en binaire, interface java.io.Serializable à implémenter.

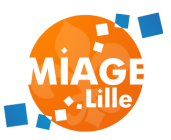

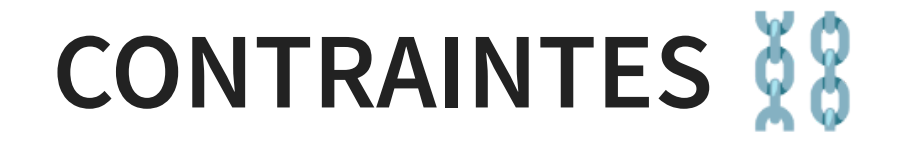

Toutes les applications ne sont pas écrites dans le même langage (Java, .Net, NodeJS, PHP, Ruby, Python...)

Les partenaires n'ont pas forcément les mêmes environnements (réseaux, firewall)

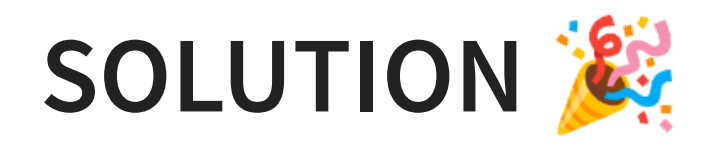

Définition d'une norme de communication, basée sur des standards.

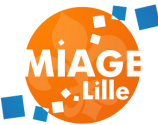

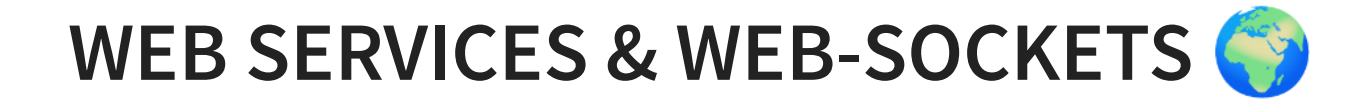

- Protocole HTTP(S)
	- Facile à implémenter (texte)
	- Passe les firewalls (port 80/443)
	- Sécurisation avec SSL/TLS
- Formats de données
	- SOAP : XML
	- **REST : JSON**
- Contrat de service
	- SOAP : WSDL
	- REST : Swagger...

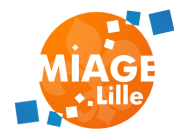

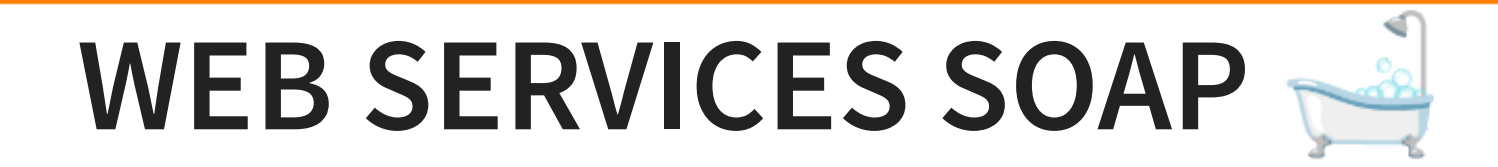

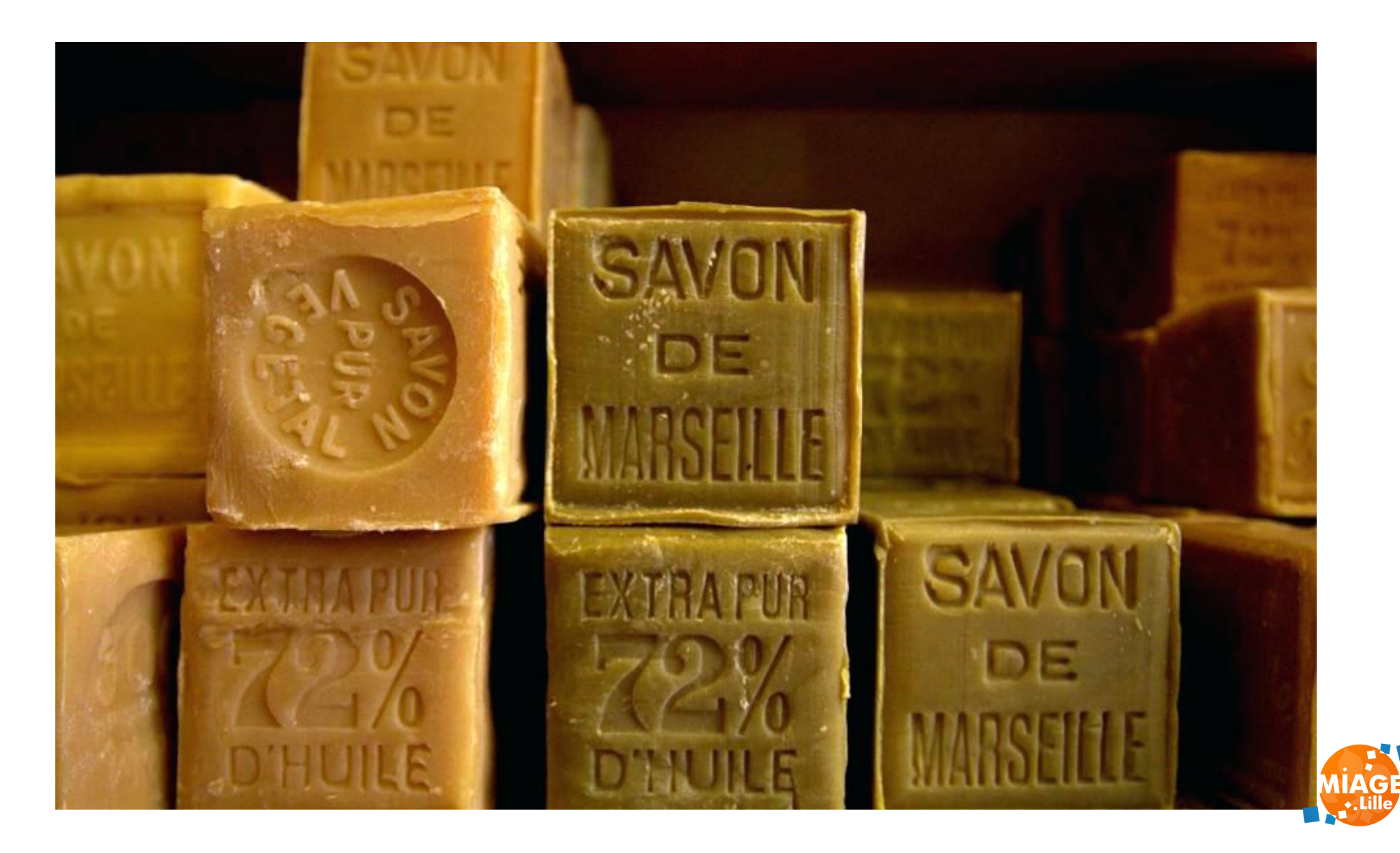

# **WEB SERVICES SOAP**

### **S**imple

**O**bject

**A**ccess

**P**rotocol

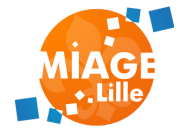

# **WEB SERVICES SOAP**

### **PRINCIPES ARCHITECTURAUX**

- Protocole de type RPC (Remote Procedure Call)
- Représentation XML (Enveloppe, Header, Body)  $\boxtimes$
- S'appuie sur HTTP, ou tout autre protocole (SMTP, JMS...)

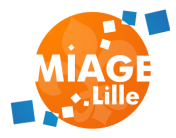

# **WEB SERVICES SOAP EXEMPLE DE WSDL**

<?xml version="1.0" encoding="UTF-8" standalone="no"?><wsdl:de <wsdl:types> <xs:schema xmlns:xs="http://www.w3.org/2001/XMLSchema" ele

<xs:element name="getCountryRequest"> <xs:complexType> <xs:sequence> <xs:element name="name" type="xs:string"/>  $\langle xs:sequence \rangle$ </xs:complexType> </xs:element>

<xs:element name="getCountryResponse"> <xs:complexType>  $\langle x \rangle$   $\langle x \rangle$ 

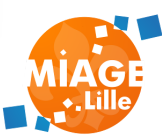

### **EXEMPLE DE REQUÊTE**

<soapenv:Envelope xmlns:soapenv="http://schemas.xmlsoap.org/so xmlns:gs="http://spring.io/guides/gs-produci <soapenv:Header/> <soapenv:Body> <gs:getCountryRequest> <gs:name>Spain</gs:name> </gs:getCountryRequest> </soapenv:Body> </soapenv:Envelope>

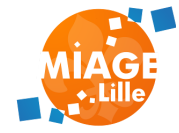

### **EXEMPLE DE RÉPONSE**

#### <?xml version="1.0"?>

<SOAP-ENV:Envelope xmlns:SOAP-ENV="http://schemas.xmlsoap.org/ <SOAP-ENV:Header/> <SOAP-ENV:Body> <ns2:getCountryResponse xmlns:ns2="http://spring.io/guides <ns2:country> <ns2:name>Spain</ns2:name> <ns2:population>46704314</ns2:population> <ns2:capital>Madrid</ns2:capital> <ns2:currency>EUR</ns2:currency>  $\langle$ /ns2:country> </ns2:getCountryResponse> </SOAP-ENV:Body>

</SOAP-ENV:Envelope>

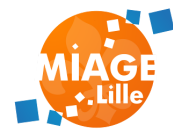

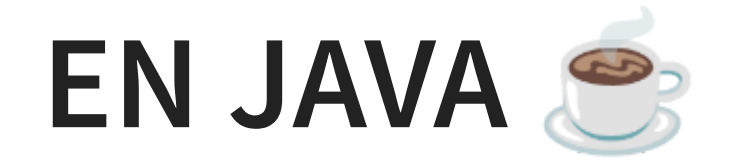

### **2 POSSIBLITÉS D'IMPLÉMENTATION**

- Contract-first (top-down)  $\vert \downarrow \vert$
- Code-first (bottom-up) 1

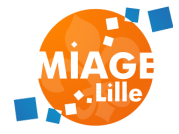

# **CONTRACT-FIRST**

Approche historique

Rédaction d'un contrat WSDL (ouch!)

Récupération d'un contrat d'un partenaire

Génération d'un **stub**(client) et d'un **squeleton**(server) Java

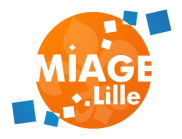

# **CONTRACT-FIRST**

#### Génération du code avec un plugin maven:

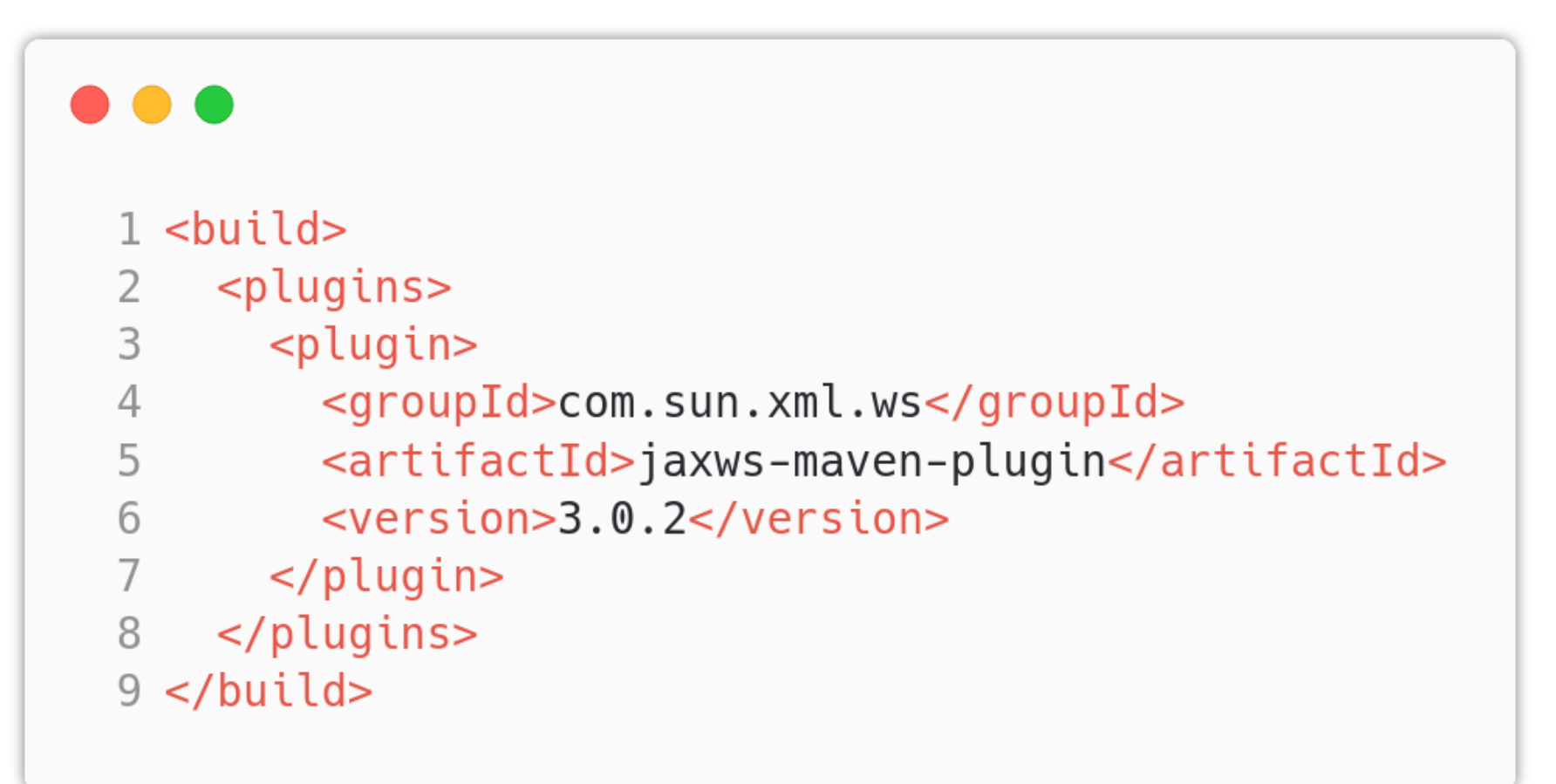

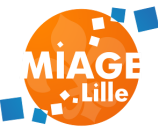

# **CODE-FIRST**

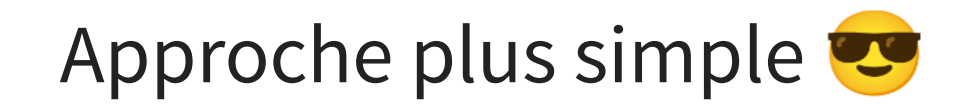

Écriture des classes/interfaces Java

Génération du WSDL à partir des classes (annotations/méthodes etc...)

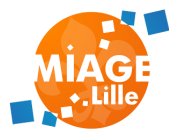

### **CODE-FIRST**

#### $\bullet\bullet\bullet$

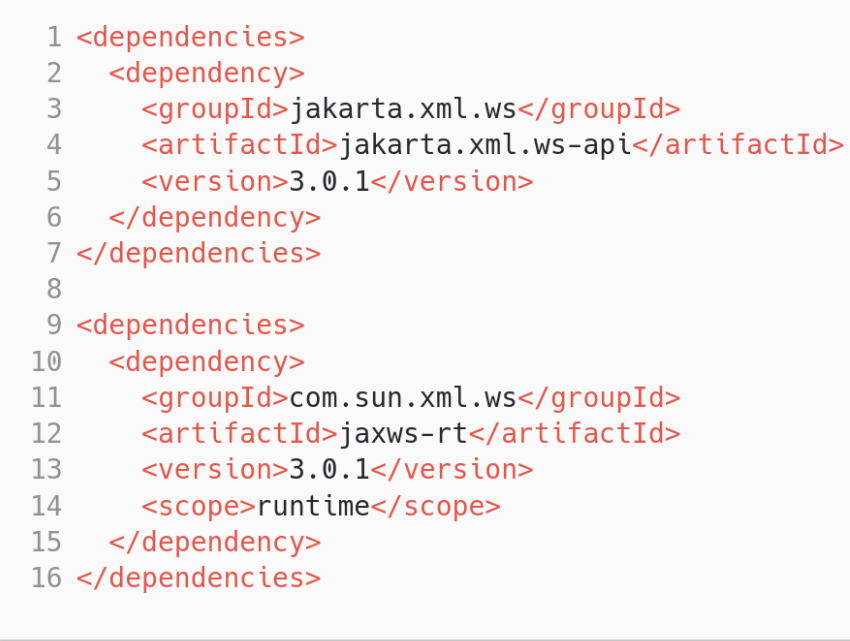

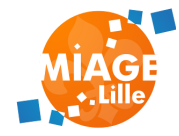

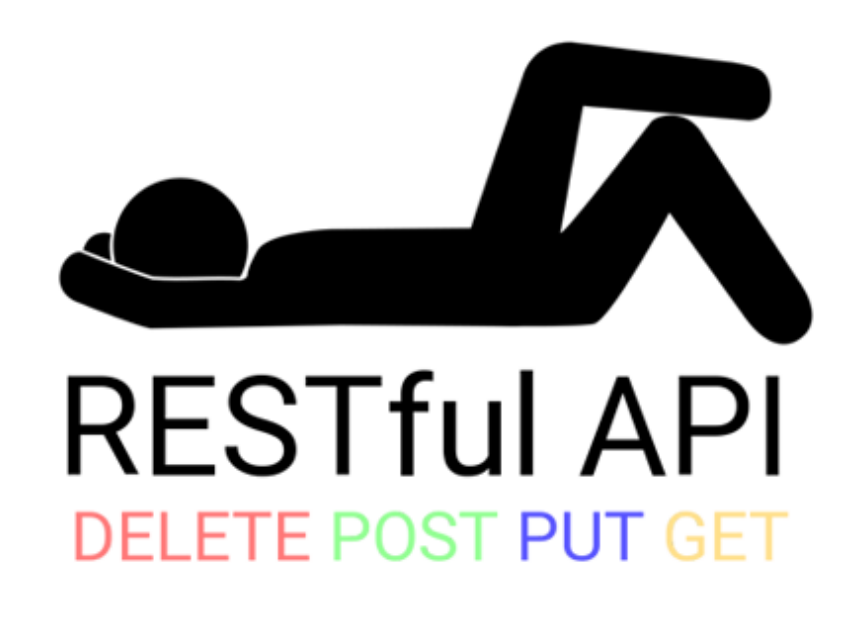

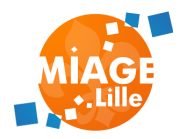

**RE**presentational

**S**tate

**T**ransfert

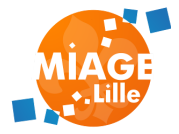

### **PRINCIPES ARCHITECTURAUX**

- Architecture découplée client/serveur
- Sans état (pas de session)
- Accès à des ressources:
	- Identifiées de manière unique
	- Manipulées via des représentations (JSON, XML, HTML...)
	- Compatible avec une mise en cache
	- **Données Hypermédia**

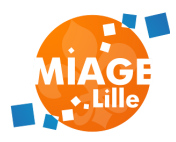

#### Utilisation des codes HTTP ([Http Status Dogs](https://httpstatusdogs.com/))

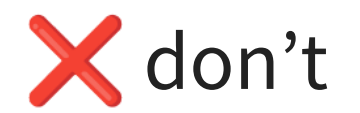

HTTP/1.1 200 OK Content-Type: application/json Content-Length: 15

{"error":"Content Not Found"}

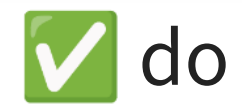

HTTP/1.1 404 NOT FOUND Content-Type: application/json Content-Length: 15

{"error":"Pokemon with id {152} does not exists"}

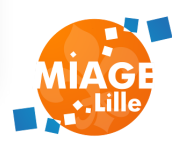

### **NÉGOCIATION DE CONTENU**

#### Principes au coeur du web

### Le client indique au serveur ses attentes via des headers HTTP

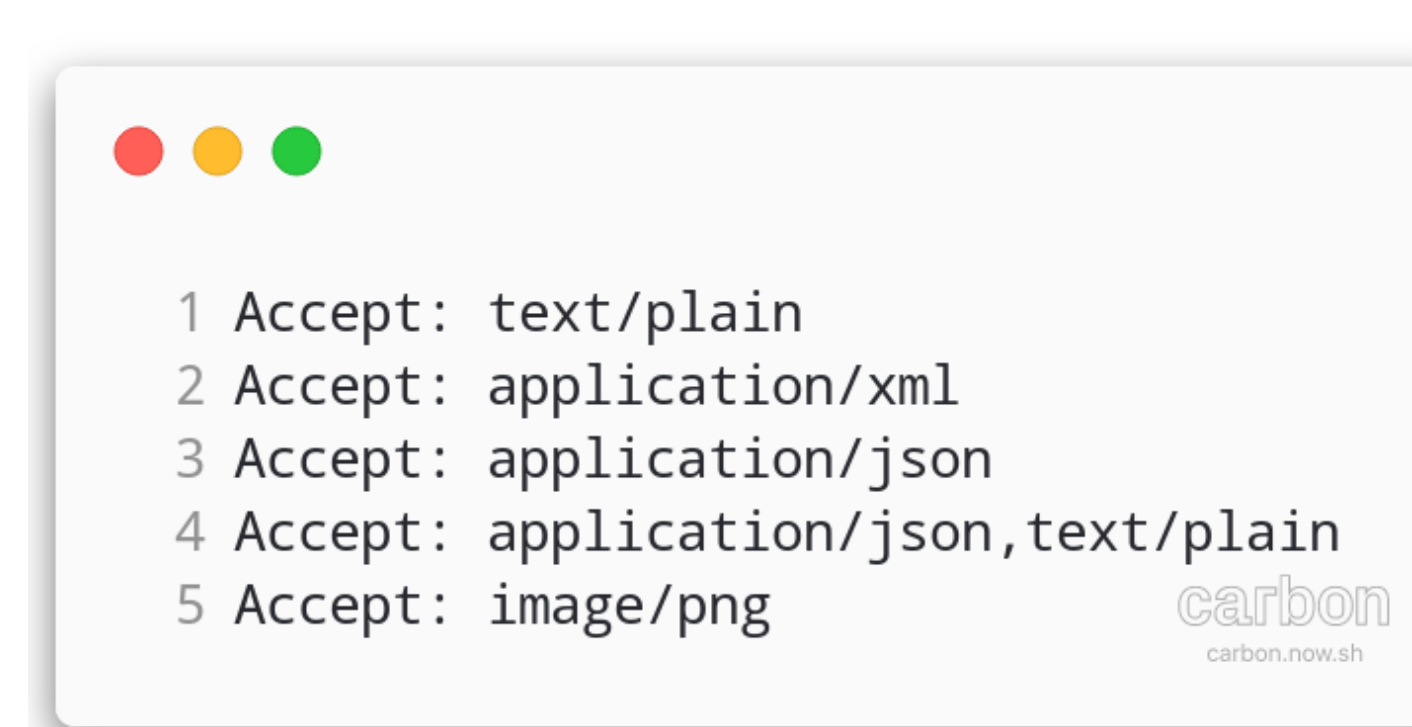

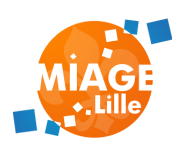

### **NÉGOCIATION DE CONTENU**

- Format des données : header Accept
- Traduction : header Accept-Language
- Retour avec les headers Content-Type et Content-Language

La [RFC 4229](https://www.rfc-editor.org/rfc/rfc4229.html) liste les headers possibles.

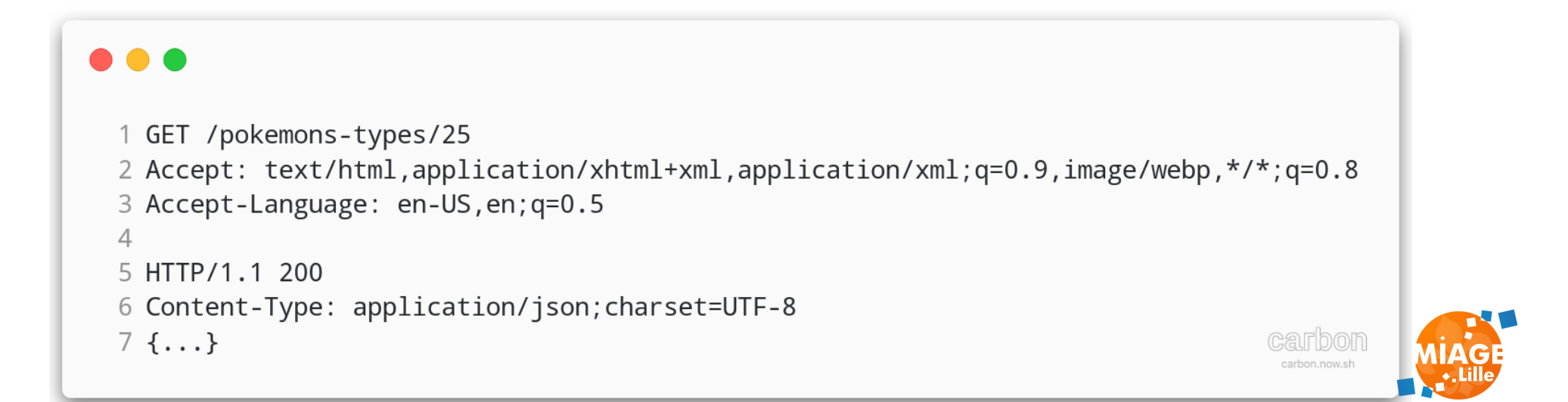

### **WEB SERVICES REST HATEOAS : HYPERMEDIA AS THE ENGINE OF APPLICATION STATE**

#### Le message contient les informations permettant de manipuler l'application

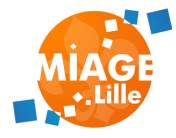

#### **WEB SERVICES REST : EXEMPLE XML**

#### ...

```
GET /account/12345 HTTP/1.1
Host: somebank.org
Accept: application/xml
\ddot{\phantom{a}}
```

```
HTTP/1.1 200 OK
Content-Type: application/xml
Content-Length: ...
```

```
<?xml version="1.0"?>
<account>
    <account number>12345</account number>
    <balance currency="usd">100.00</balance>
    <link rel="deposit" href="http://somebank.org/account/12345/deposit" />
    <link rel="withdraw" href="http://somebank.org/account/12345/withdraw" />
    <link rel="transfer" href="http://somebank.org/account/12345/transfer" />
    <link rel="close" href="http://somebank.org/account/12345/close" />
                                                                        carbon
\langle account>
```
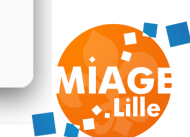

carbon.now.sh

#### **WEB SERVICES REST : EXEMPLE JSON**

```
...
GET /account/12345 HTTP/1.1
Host: somebank.org
Accept: application/json
\cdotsHTTP/1.1 200 OK
Content-Type: application/json
Content-Length: ...
₹
    "account number" : "12345"
    "balance" : 100.00,
    "currency" : "usd",
    "links" : [
        { "rel": "deposit", "href" : "http://somebank.org/account/12345/deposit" },
        { "rel": "withdraw", "href" : "http://somebank.org/account/12345/withdraw" },
        { "rel": "transfert", "href" : "http://somebank.org/account/12345/transfert" },
        { "rel": "close", "href" : "http://somebank.org/account/12345/close" }
    \}carbon
₹
                                                                                    carbon.now.sh
```
#### **HATEOAS**

#### Excellent talk de Julien Topçu

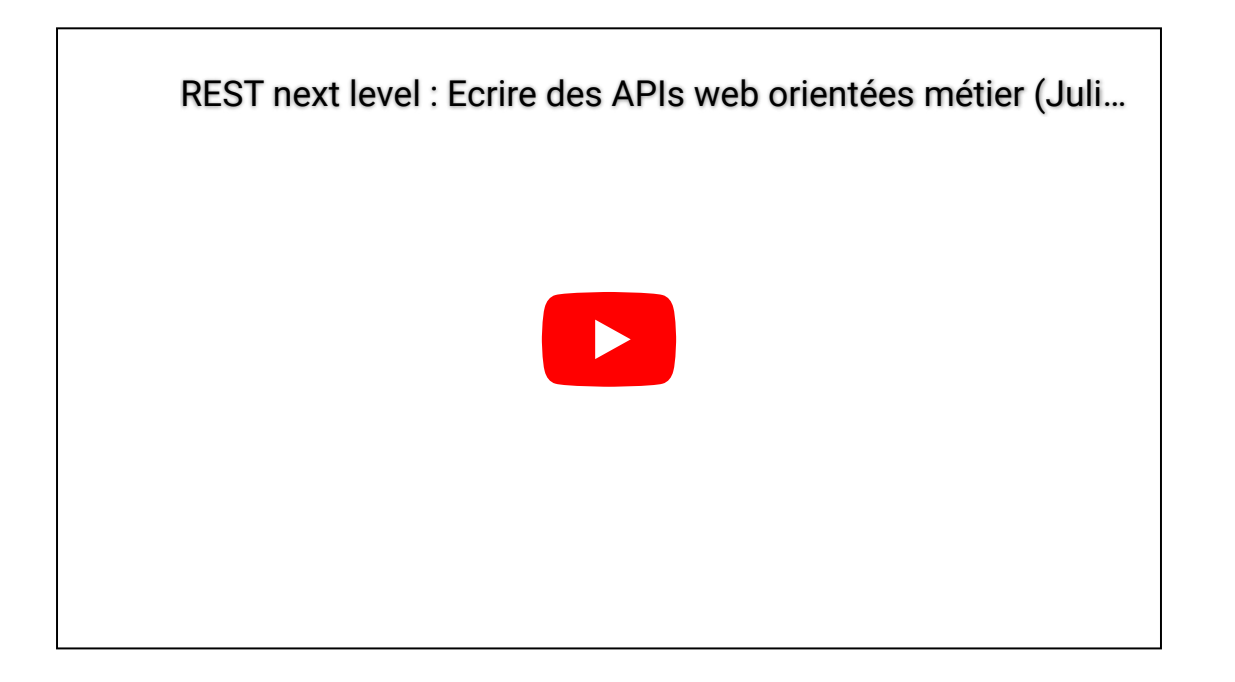

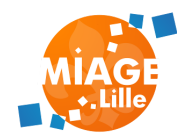

# **CONTRAT DE SERVICE REST OPENAPI (EX [SWAGGER\)](https://swagger.io/)**

OpenAPI est la spec, Swagger une implémentation

Description des API au format JSON ou YAML : OpenApi

Rendu Web + "Try It" : Swagger

[Pokemon API](file:///slides/w06-interoperability/carbon/pokemon-api.png)

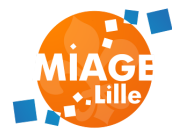

#### **[SWAGGER](http://editor.swagger.io/)**

#### Affichage de la documentation sous forme de page web

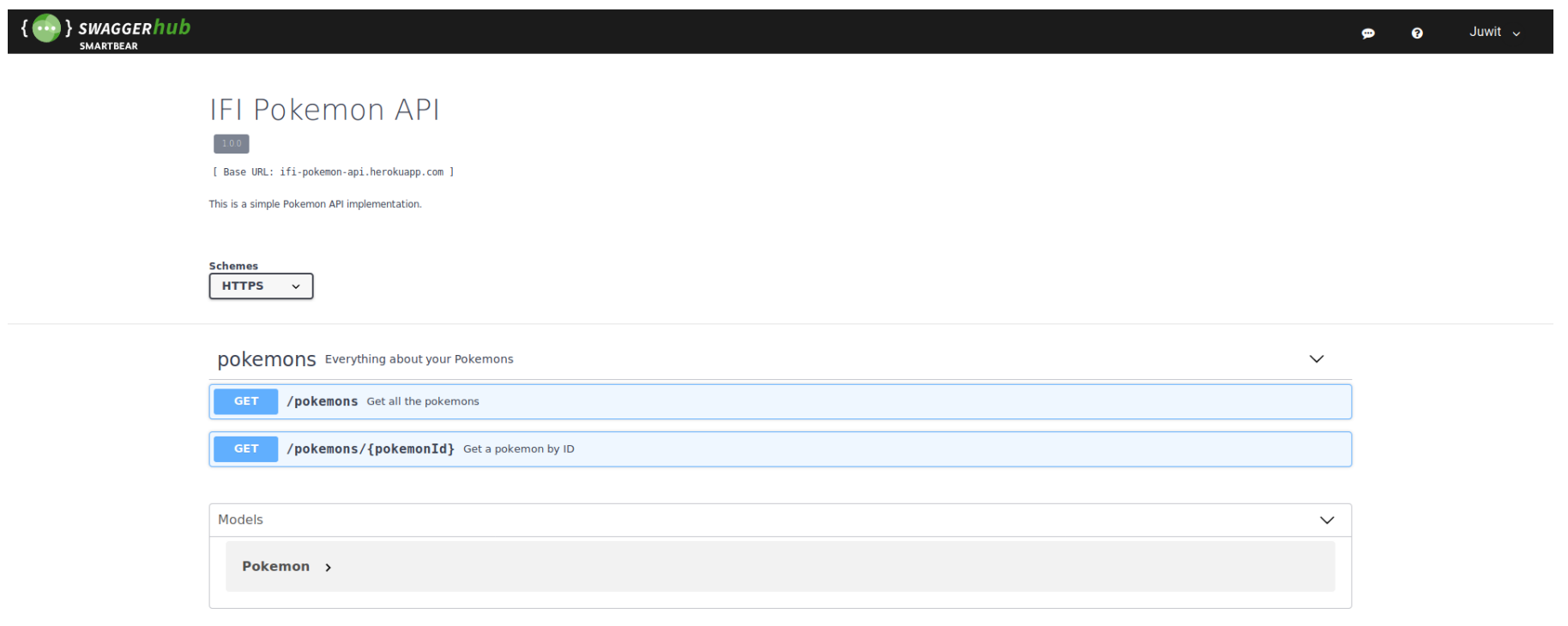

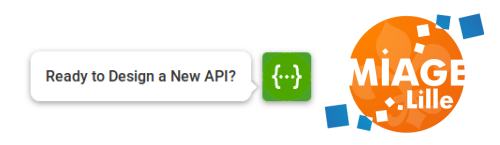

#### **[SWAGGER](http://editor.swagger.io/)**

#### Génération de squelettes clients/serveur

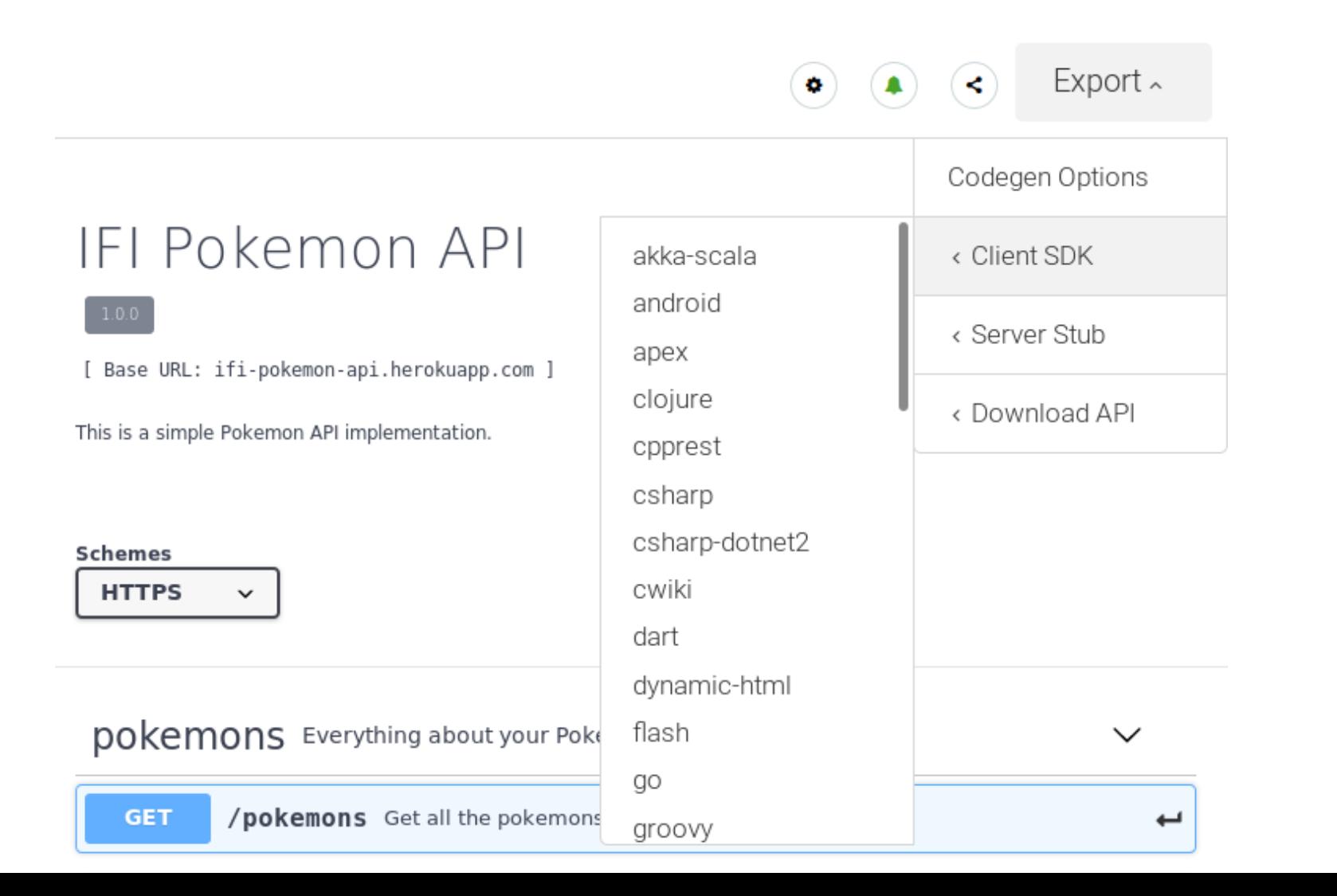

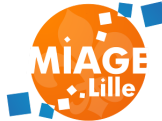

#### **[SWAGGER](http://editor.swagger.io/)**

#### Génération de squelettes clients/serveur

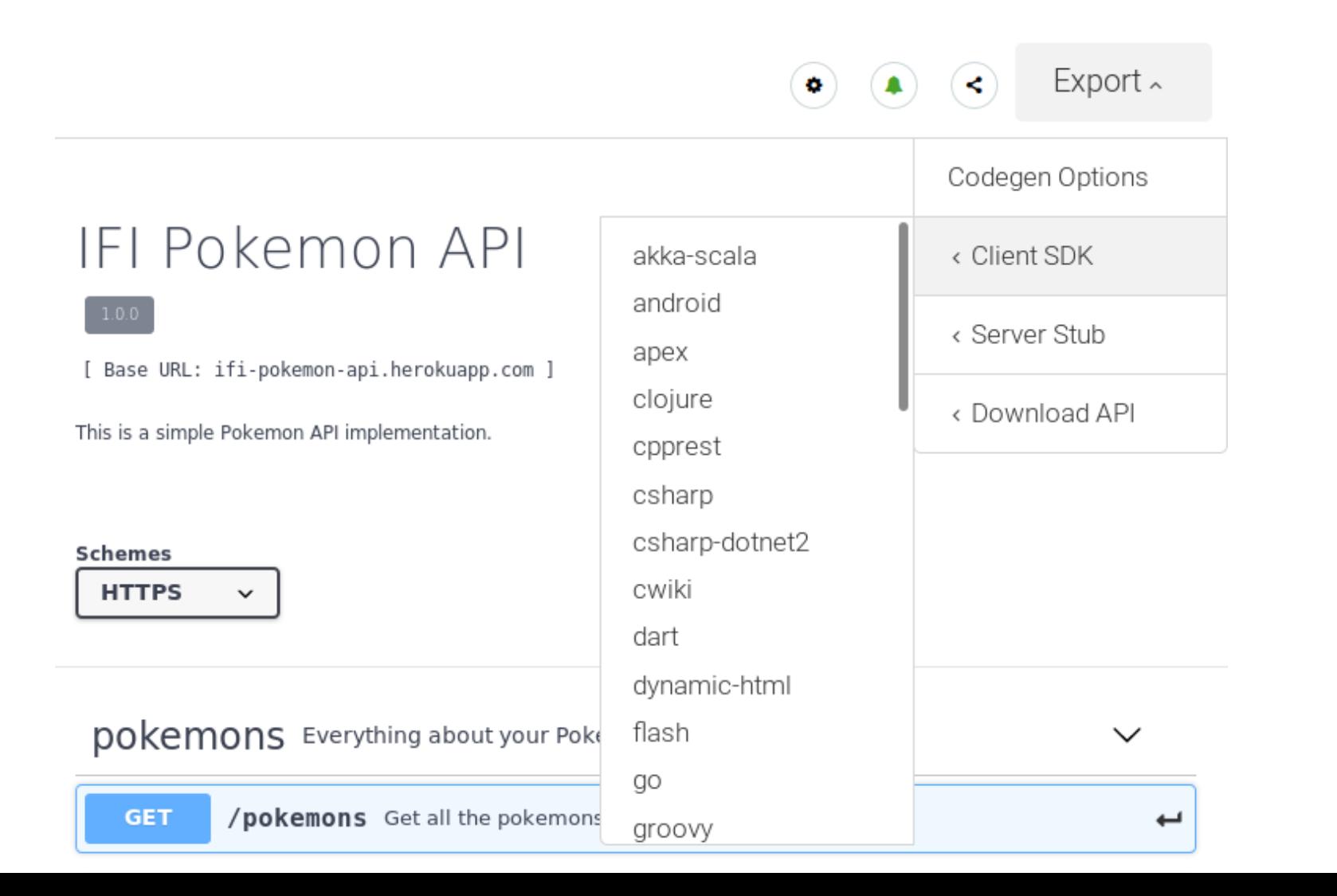

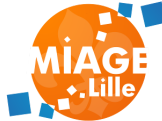

### **SWAGGER ET OPENAPI EN SPRING BOOT**

Pas d'implémentation de la part de Spring 1 projet Open Source springdoc-openapi [\(doc](https://springdoc.org/))

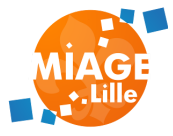

#### Exposition d'un service REST Spring

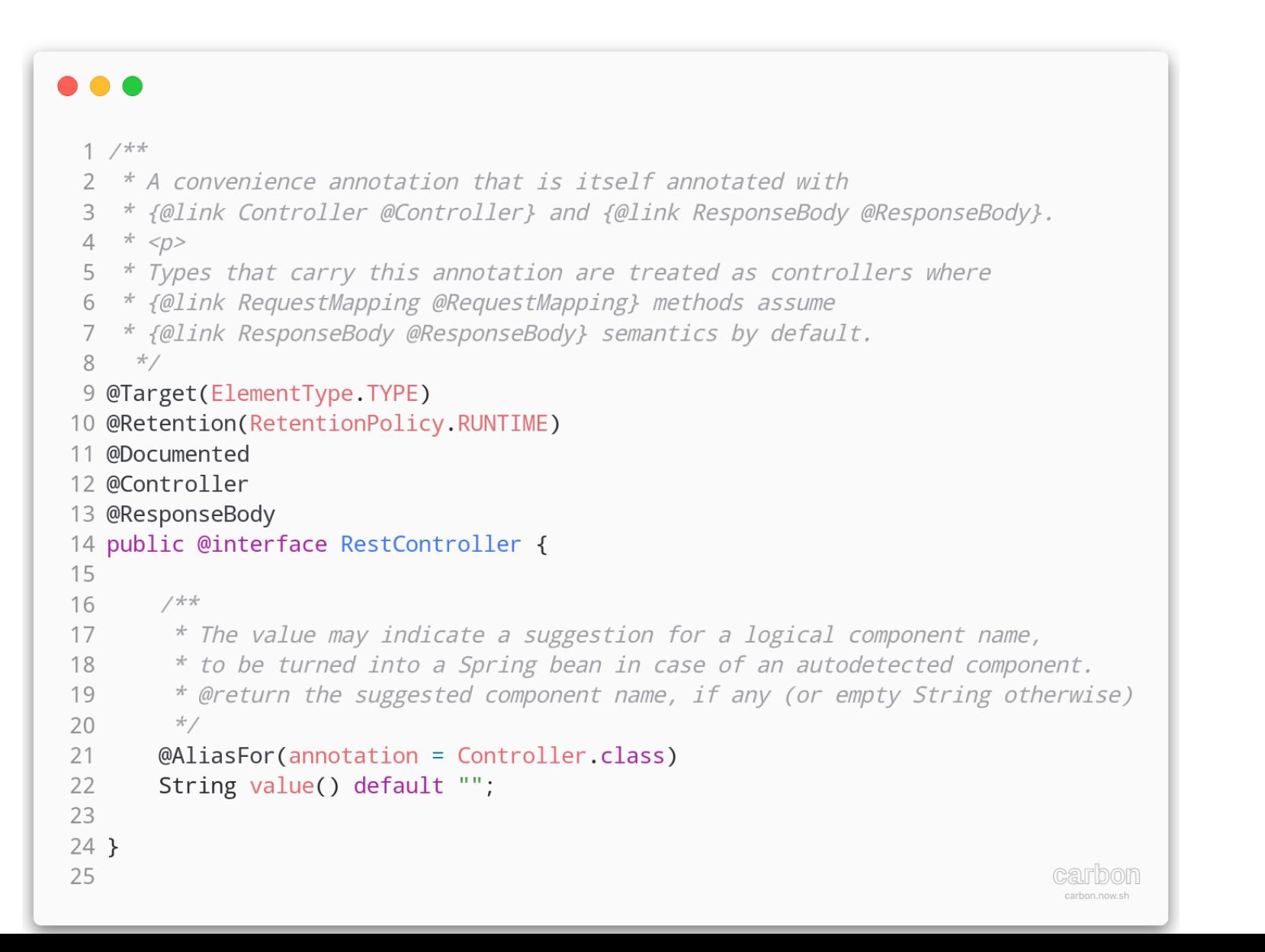

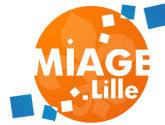

#### **EN SPRING**

/api/pokemon-types/{id} /api/pokemon-types?orderBy=name

/api/pokemon-types?type=poison

- · @RequestMapping: écouter une URI
- @PathVariable : récupérer les variables d'URI entre '{}'
- @RequestParam : récupérer les paramètres de requête (query-strings '?a=b&c=d')
- @RequestBody : récupérer le corps de la requête

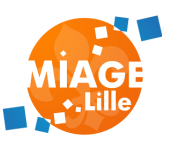

# **@REQUESTMAPPING**

/api/pokemon-types

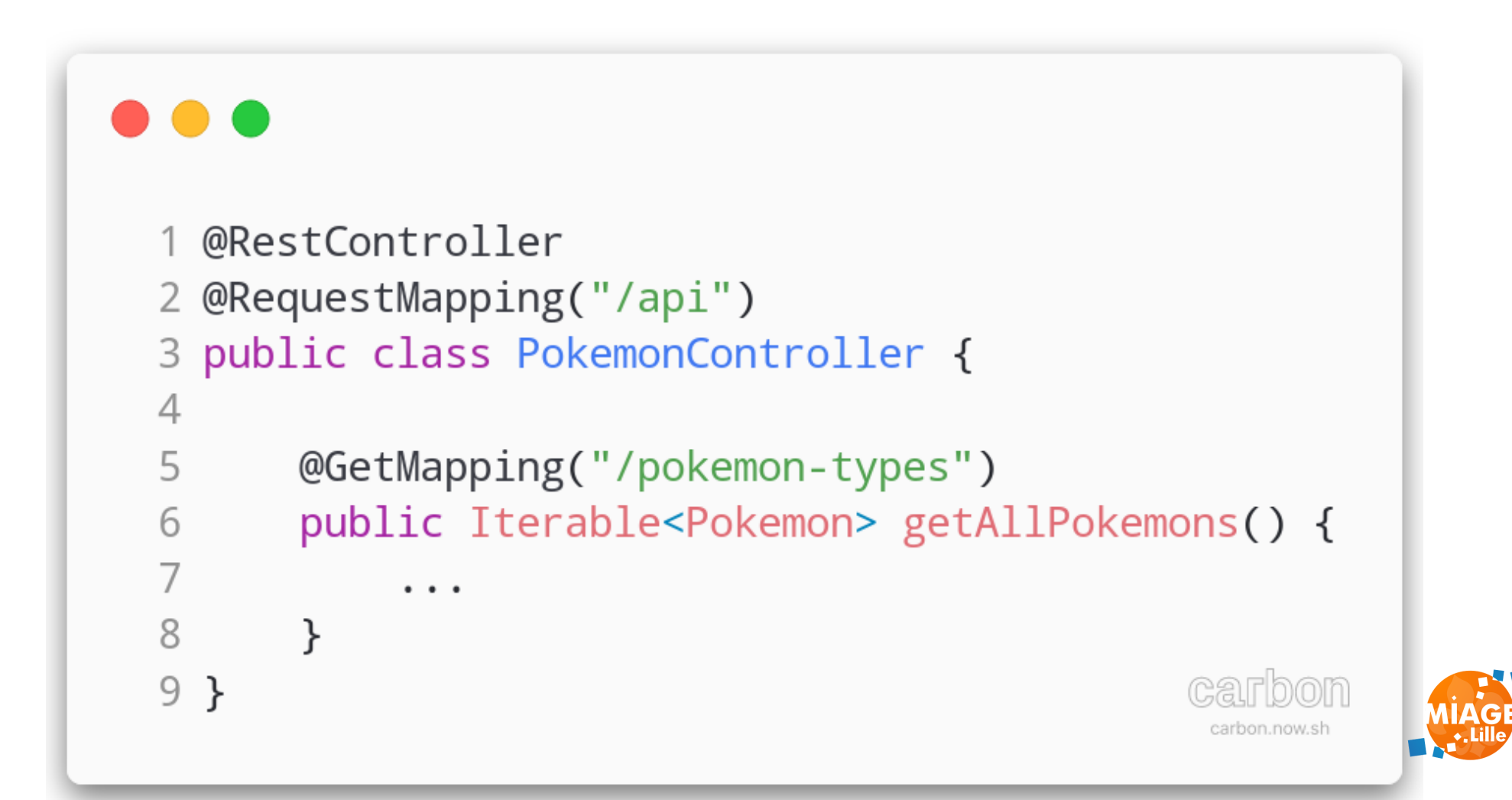

### **@PATHVARIABLE**

/api/pokemon-types/{id}

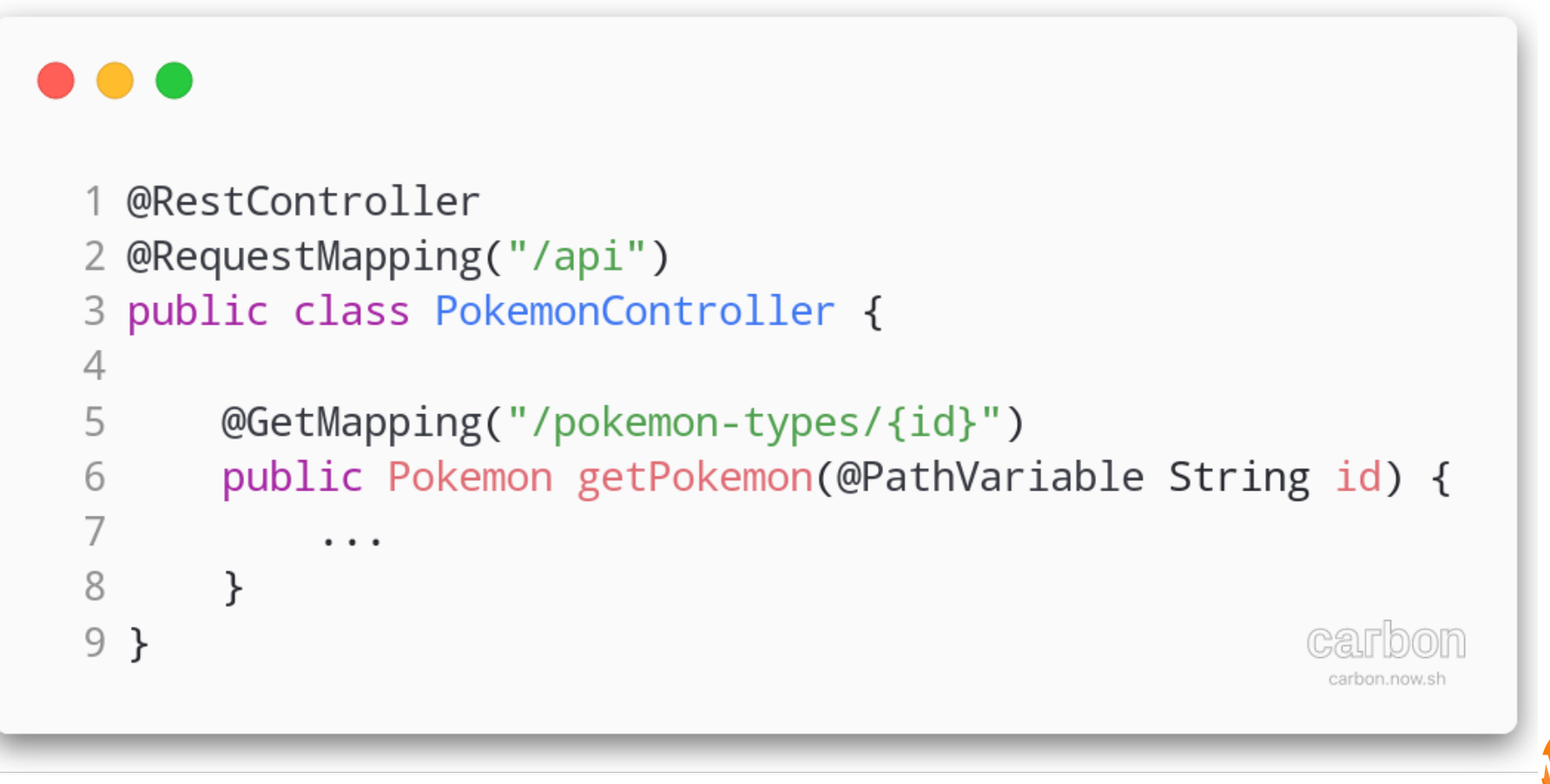

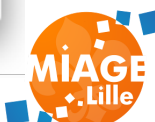

# **@REQUESTPARAM**

#### /api/pokemon-types?orderBy=name

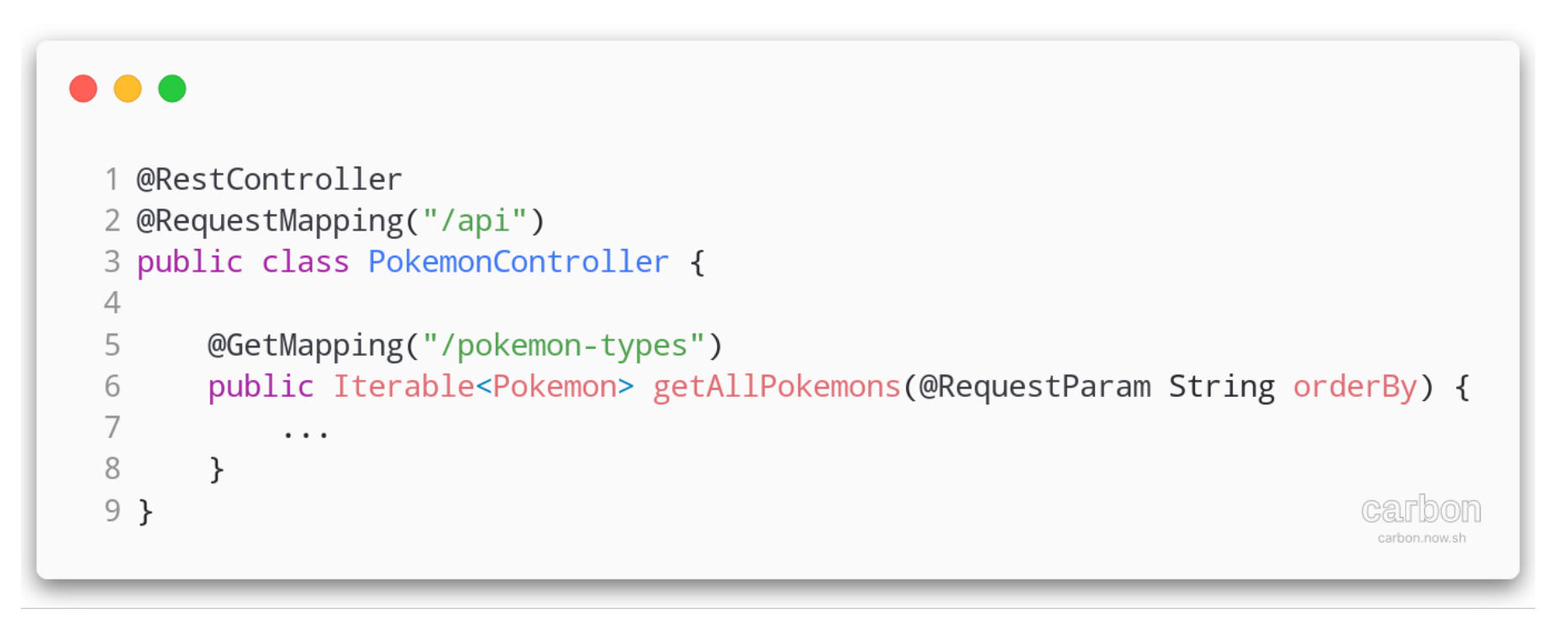

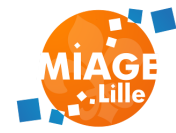

# **@REQUESTPARAM**

#### /api/pokemon-types?type=poison

#### **...**

```
1 @RestController
 2 @RequestMapping("/api")
 3 public class PokemonController {
 4
       @GetMapping(path = "/pokemon-types", params = {"orderBy" })5
       public Iterable<Pokemon> getAllPokemons(@RequestParam String orderBy) {
 6
           \cdots8
 9
       @GetMapping(path = "/pokemon-types", params = {'type'}10
11
       public Iterable<Pokemon> getAllPokemons(@RequestParam String type) {
12\cdots13
       \mathcal{F}14 }
```
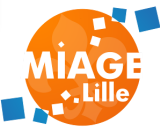

# **@REQUESTBODY**

#### POST /api/trainers

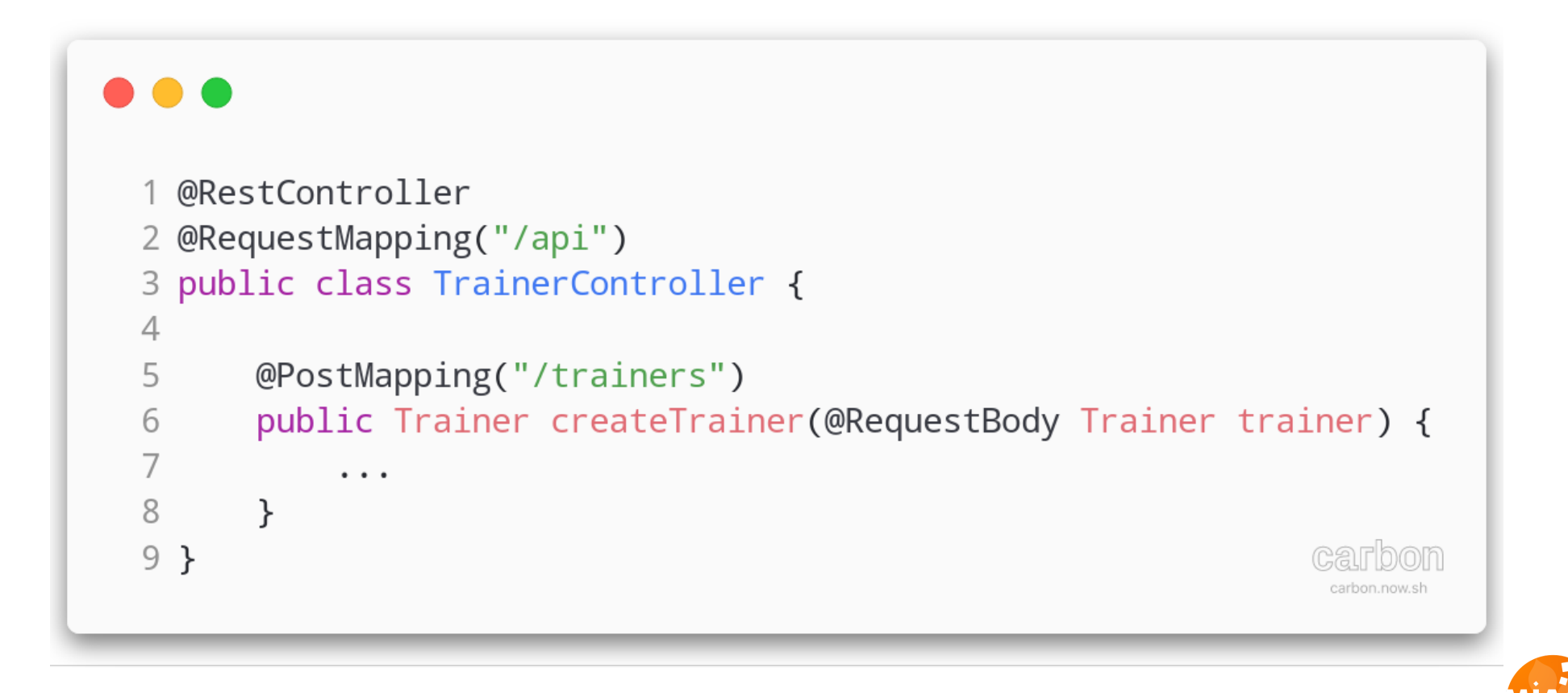

#### **CONSOMMATION REST EN SPRING**

#### RestTemplate (maintenance)

```
@Service
class PokemonTypeServiceImpl implements PokemonTypeService{
    private RestTemplate restTemplate;
    PokemonTypeServiceImpl(RestTemplate restTemplate) {
        this.restTemplate = restTemplate;
    @Override
    public List<PokemonType> listPokemonsTypes() {
        var pokemonTypes = restTemplate
            .getForObject(pokemonServiceUrl+"/pokemon-types"
,
        return Arrays.asList(pokemonTypes);
```
}

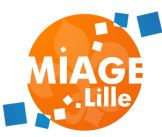

### **SPRING RESTTEMPLATE**

Classe utilitaire pour effectuer des appels REST

- Exécute les requêtes HTTP : GET/POST/PUT/PATCH/OPTIONS/DELETE/HEAD
- Utilise jackson-databind pour convertir les objets Java en JSON !

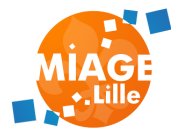

#### **HTTP INTERFACE**

On définit une interface avec des méthodes annotées @HttpExchange.

Utilisation des annotations @RequestParam, @PathVariable, @RequestBody, @RequestHeader pour les paramètres.

On déclare en type de retour le type attendu, ou ResponseEntity<T>.

Spring génère un proxy dynamique qui implémente l'interface et exécute les appels HTTP (comme les Spring data repository).

#### **[HTTP INTERFACE](https://docs.spring.io/spring-framework/reference/integration/rest-clients.html#rest-http-interface)**

#### On déclare une interface

@HttpExchange("/pokemon-types") public interface PokemonTypeApiRepository {

@GetExchange List<PokemonType> qetAllPokemons();

@GetExchange("/{id}") PokemonType getPokemonFromId(@PathVariable int id);

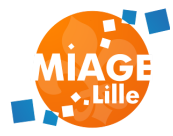

#### On a besoin de Spring WebFlux pour le client HTTP

<dependency>

<groupId>org.springframework.boot</groupId> <artifactId>spring-boot-starter-webflux</artifactId> </dependency>

#### On configure un client, et un proxy

@Bean PokemonTypeApiRepository configurePokemonTypeApiRepository(@Va var webclient = WebClient.create(pokemonTypeServiceUrl); var factory = HttpServiceProxyFactory.builder(WebClientAda return factory.createClient(PokemonTypeApiRepository.class

On reçoit le bean en injection de dépendance comme d'habitude.

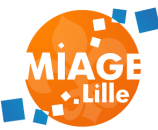

### **WEBCLIENT**

<dependency>

<groupId>org.springframework.boot</groupId> <artifactId>spring-boot-starter-webflux</artifactId> </dependency>

#### Client pour la programmation réactive & synchrone.

```
reactive
```

```
Flux<PokemonType> pokemonsFlux = client.get().uri("/pokemon-ty
    .retrieve()
    .bodyToFlux(PokemonType.class);
```

```
List<PokemonType> pokemonsList = pokemonsFlux
    .collectList()
    .block() ;
```
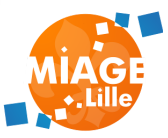

# **OUTILLAGE**

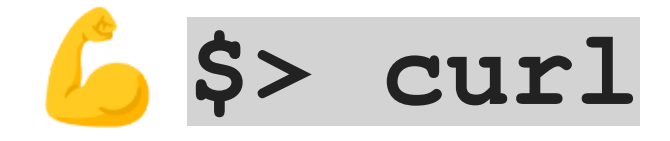

#### ou **POSTMAN/INSOMNIA**

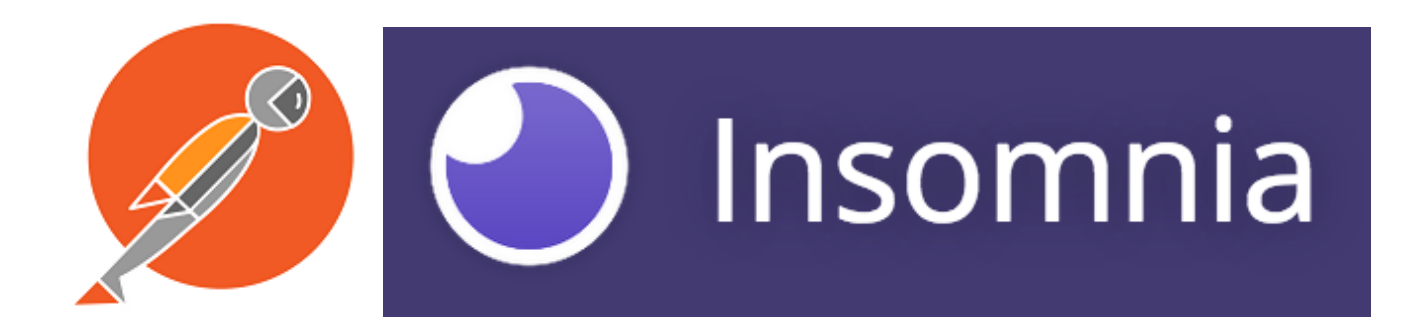

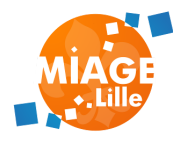

# **LES AUTRES MOYENS DE COMMUNICATION RÉSEAU**

- Reactive Streams Support avec Spring WebFlux
- GraphQL Support avec [Spring GraphQL](https://spring.io/projects/spring-graphql)
- gRPC pas d'implémentation officielle

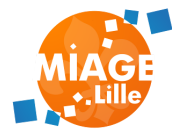

### **TP**

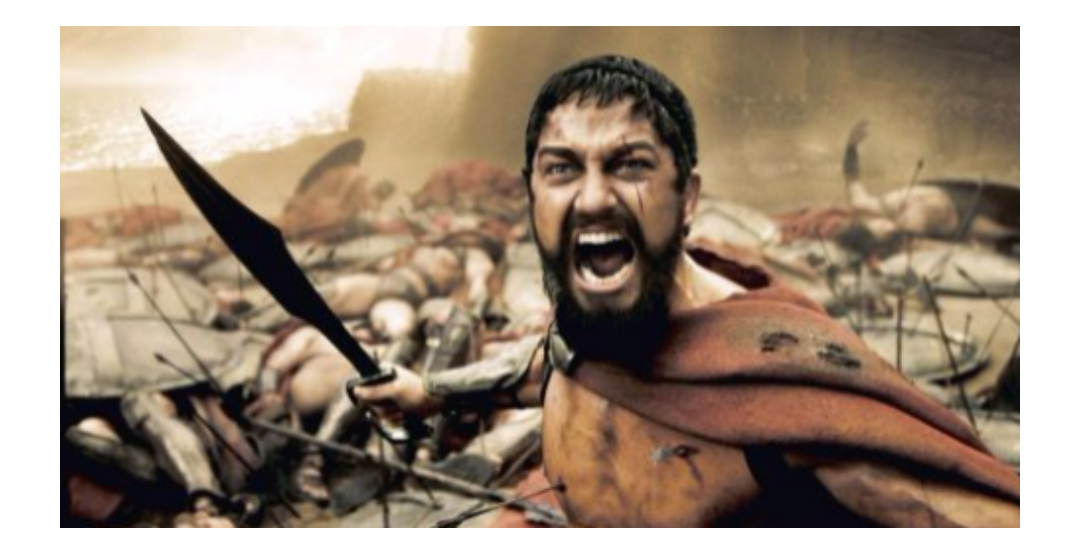

### [Interoperability](file:///slides/w06-interoperability/06-tp-interoperability.html)

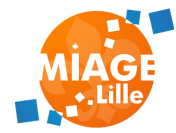